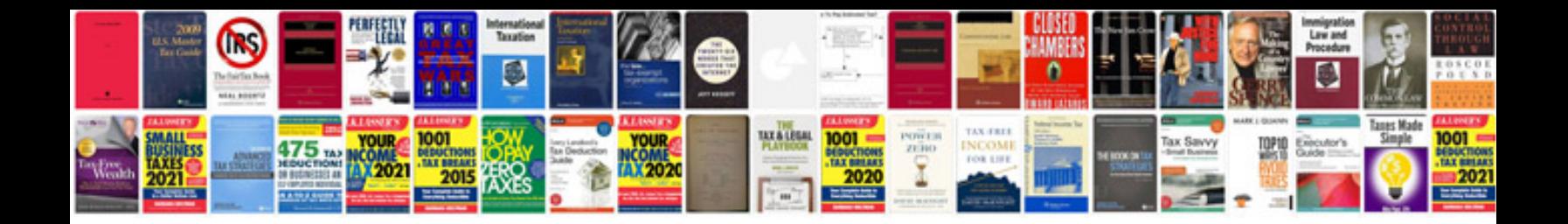

**2002 ford focus zx3 manual**

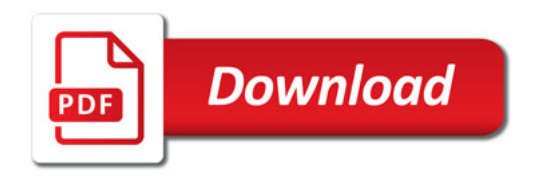

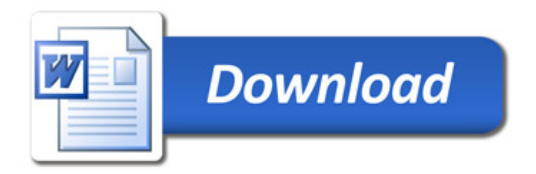